# **Um sistema experimental de** *Near Video on Demand*

Ricardo Cadime, Susana Sargento, Henrique Vale, Jorge Ferraz de Abreu, Miguel Ilídio Monteiro, A. Manuel de Oliveira Duarte

*Resumo* - **Este artigo descreve o trabalho desenvolvido na implementação de um sistema experimental de vídeo a pedido do tipo** *Near Video on Demand***. O sistema está dividido em alguns blocos que, apesar de não serem autónomos, foram desenvolvidos separadamente. Assim, os principais sub-sistemas desenvolvidos foram o de codificação dos canais de vídeo (***encriptação pseudodinâmica***), controlador do servidor de vídeos e acessos, envio de dados nos sentidos descendente (servidor equipamento terminal) e ascendente (equipamento terminal - gestor) e o s***oftware* **de gestão de todo o sistema.** 

*Abstract* - **This article describes the work done on the development of a Near Video on Demand system. The system is divided in several blocks, which were independently developed, although they are not autonomous. Thus, the main development effort was focused in the following subsystems: video channels coding (pseudo-dynamic encryption), video server and access controller, data transmission, both for downstream (server - terminal equipment) and upstream (terminal equipment - system manager) and an overall system management software.** 

## I. INTRODUÇÃO

A liberalização do mercado das telecomunicações criou nos operadores de telecomunicações a necessidade de atitudes mais competitivas do que era hábito nos tempos de monopólio. Esta atitude consegue-se com a oferta dos serviços actuais a preços mais reduzidos ou com a introdução de novos serviços e funcionalidades correspondentes às necessidades de mercado

É neste contexto que ao longo dos últimos anos surgiu um grande interesse por serviços tais como o de vídeo a pedido - VoD (*Video on Demand*) - nos quais o utilizador pode escolher o que quer ver e quando quer ver. Serviços deste tipo aparecem com elevadas probabilidades de aceitação pelo mercado. Os sistemas NVoD (*Near Video on Demand*) destacam-se dos sistemas VoD principalmente pelo facto de fornecerem uma programação pré-estabelecida, ou seja, os diversos filmes disponibilizados repetem-se, em intervalos regulares, em canais diferenciados. Em sistemas deste género, o compromisso entre canais utilizados e filmes disponibilizados (títulos diferentes e número de cópias) é determinante no tempo de espera a que se sujeita o utilizador. Apesar das limitações funcionais referidas, os sistemas NVoD tornam-se atractivos para operadores de redes de CATV, comportando uma implementação tecnologicamente mais fácil do que os sistemas VoD.

O sistema aqui descrito baseia-se na utilização de uma bateria de vídeos analógicos. Como indica a Figura 1, cada um destes vídeos encontra-se ligado a uma Placa de Endereçamento e Codificação (PEC). Esta placa tem como funções codificar o sinal de vídeo e inserir nas suas linhas de VBI (*Vertical Blanking Interval*) o código dos clientes autorizados a descodificar este sinal. A rede CATV é utilizada para transmitir os diversos canais codificados. O cliente possui em sua casa uma *Set Top Box* destinada, quando autorizada, a descodificar o sinal e a enviá-lo para o receptor de TV através da ficha SCART. O pedido de autorização para visualizar um determinado filme é efectuado através da rede telefónica, pela qual se estabelece a comunicação, em DTMF (*Dual Tone Multi Frequency*), com o operador virtual do sistema.

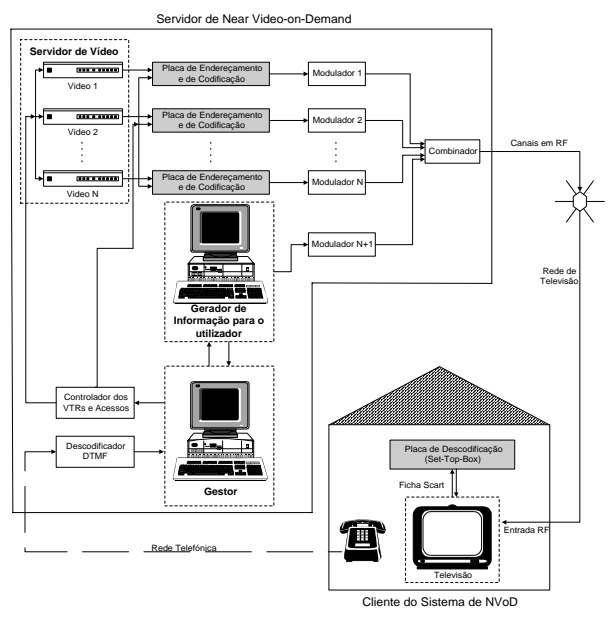

Figura 1 - Diagrama de blocos de um sistema de NvoD

O elemento vital para o bom funcionamento do sistema é o gestor, residente num PC onde, através de *software* elaborado para o efeito, é gerido todo o processo de atendimento de chamadas do cliente, gestão automática dos vídeos, envio dos códigos de acesso apropriados para cada PEC*,* e manutenção das várias bases de dados necessárias. Este PC é também o responsável pela geração automática da pré-programação e do horário, e pelo envio de informação, através de um canal dedicado, sobre os filmes disponíveis .

# II. ENCRIPTAÇÃO DOS CANAIS DE VÍDEO

Para que os filmes sejam visualizados apenas pelas pessoas que pagam o serviço, é de vital importância a existência de um método de codificação/descodificação do sinal de vídeo. Só aos clientes autorizados será permitida a descodificação do sinal.

O aspecto do sinal de vídeo utilizado (norma PAL) pode ser visualizado na Figura 2.

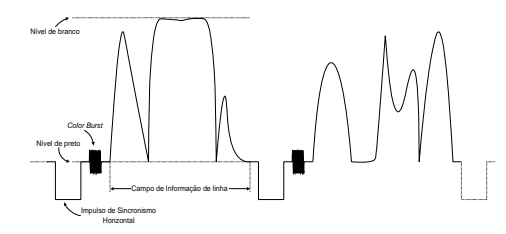

Figura 2 - Aspecto do sinal de vídeo na norma PAL (Phase Alternating Line)

Ao campo de informação de linha especificado foram aplicadas algumas técnicas de codificação tendo em vista a escolha do método mais apropriado.

 Numa primeira fase somou-se uma onda quadrada a este campo, na PEC, tentando fazer a descodificação na *SET TOP BOX* pela subtracção da mesma onda. Isto revelou-se impossível dada a elevada largura de banda requerida.

Como tentativa de minimizar este problema, recorreuse a uma variante deste método, em que se empregou uma onda sinusoidal em substituição da onda quadrada. Mas, devido a variações de fase aquando da implementação prática, verificou-se que a qualidade do sinal descodificado não é constante ao longo do tempo.

Foi tentada mais uma alternativa onde se pretendia uma alteração que, simultaneamente, fosse fácil de recompor e que produzisse uma imagem codificada de má qualidade. Esta solução era a de inverter o sinal de informação vídeo apenas nas linhas pares ou ímpares. Como esperado, obtiveram-se alguns bons resultados. No entanto, a relação entre a qualidade do sinal descodificado e o sinal original, bem como alguma inteligibilidade no sinal codificado revelaram que não seria uma boa solução para um potencial serviço comercial.

Partiu-se então para soluções em que se mantinha o campo de informação de linha intacto, alterando apenas o sinal de sincronismo horizontal, o que impede a correcta recepção do sinal. Assim, e sabendo que os aparelhos receptores de TV possuem um amplificador autoajustável, que ajusta o sinal de entrada para os limites *standard*, pretendeu-se aumentar o nível dos sinais de sincronismo de modo a que a relação entre as amplitudes do sinal de vídeo e de sincronismo fosse alterada.

Com isto, diminuiu-se a gama de cor da imagem, impedindo a sua correcta visualização. Esta solução proporcionou um sinal codificado próximo do ideal, mas revelou-se ineficaz aquando da reconstrução do sinal de sincronismo, uma vez mais devido à elevada largura de banda requerida.

Considerou-se que para efeitos do presente trabalho, o resultado obtido é satisfatório, uma vez que a ênfase do projecto estava fundamentalmente nos mecanismos de controlo de acessos e gestão do sistema.

# III. CONTROLADOR DO SERVIDOR DE VÍDEOS E ACESSOS

A necessidade da existência de um controlador do servidor de vídeo é evidente. Este é responsável pela reprodução de cada cópia na devida altura de modo a satisfazer convenientemente os pedidos efectuados.

Para controlar uma bateria de vídeos analógicos, optouse por utilizar o mecanismo do controlador remoto tal como ilustrado na Figura 3. Através de um sistema de *demultiplexers* é possível seleccionar qual o vídeo a controlar, pelo envio da combinação de *bits* correspondente.

O controlador de acessos é o subsistema responsável pelo envio para cada PEC dos códigos dos clientes autorizados a descodificar o canal respectivo, mediante a informação recebida do gestor do sistema.

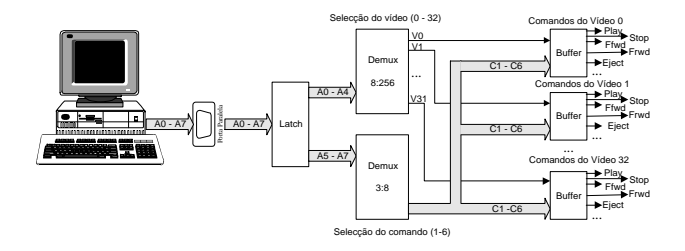

Figura 3 - Diagrama de blocos do controlador do servidor de vídeos

Estes dois controladores foram implementados no mesmo módulo que recebe informação através da porta paralela do PC responsável pela gestão do sistema. Isto implicou a definição de um protocolo de comunicação. Fundamentalmente, este protocolo consiste na especificação de dois tipos de *bytes*, consoante se trate de comunicações com o controlador de vídeos ou com o controlador de acessos. Para o primeiro caso a Tabela 1 e a Figura 4 especificam as suas características.

No segundo caso, como se implementaram códigos de acesso de 12 *bits*, os *bytes* assumem características particulares, tais com descritas na Tabela 2 e na Figura 5.

O protocolo tem ainda uma outra particularidade: a existência de duas *flags* de oito *bits*. Isto deve-se à necessidade de selecção do controlador com que se está a

comunicar, bem como da delimitação da informação enviada para cada PEC.

Como exemplo da sua aplicação pode observar-se a Tabela 3.

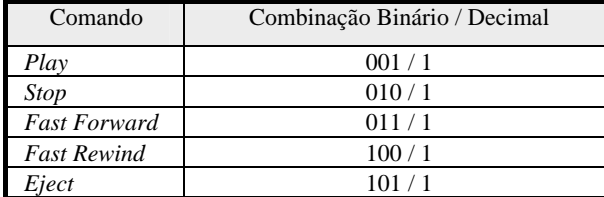

Tabela 1 - Protocolo de comunicação com o controlador do servidor de vídeos

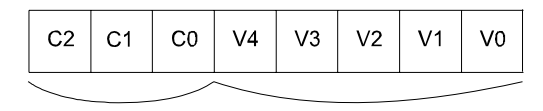

Comando ID do vídeo

Figura 4 - Estrutura do byte de comunicação com o servidor de vídeos

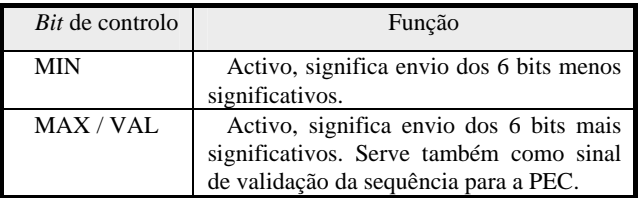

Tabela 2 - Protocolo de comunicação com o controlador de acessos

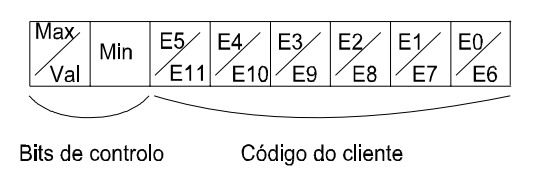

Figura 5 - Estrutura de comunicação com o controlador de acessos

IV. ENVIO DE DADOS NO SENTIDO CLIENTE - GESTOR

A implementação da comunicação neste sentido é feita tendo como estrutura de suporte a linha telefónica. Como interface entre a linha telefónica e o PC gestor do sistema, é utilizado um *kit* descodificador de DTMF constituído por diversos blocos.

• Processador de voz, permitindo a gravação e reprodução de mensagens armazenadas na sua memória NVRAM;

• Interface com a linha telefónica;

• Interface com um PC através de uma porta série assíncrona.

Através da utilização de *hardware* adicional foi possível informar o PC da existência de uma chamada em espera, despoletando um *interrupt* atendido pelo *software* do sistema. Com o envio pela porta série dos comandos apropriados, é então possível ao PC controlar todo o processo de atendimento de uma chamada, incluindo a detecção dos códigos digitados pelo cliente.

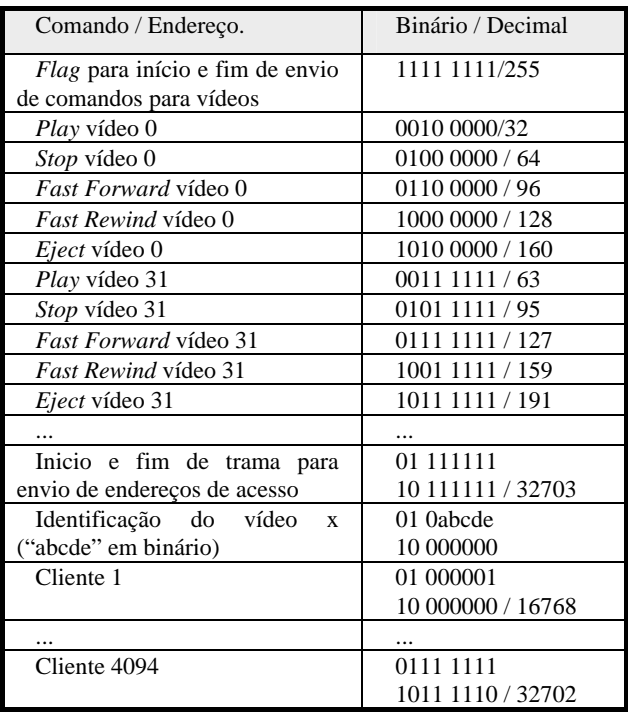

Tabela 3 - Códigos enviados ao controlador de vídeos e acessos

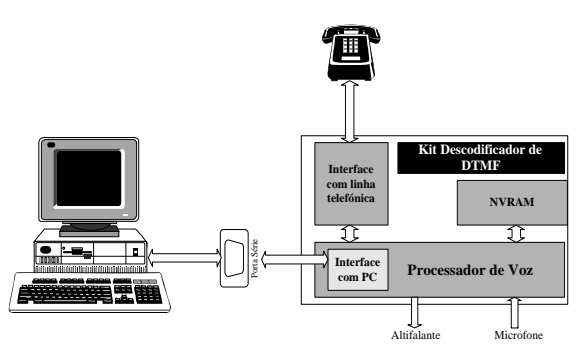

Figura 6 - Interface cliente - gestor

| <b>Comandos</b>                    | Sequência<br>(exemplo) |
|------------------------------------|------------------------|
| Modo de retorno                    | $?1/?0\$ r             |
| Gravar mensagem 1                  | $R1\$                  |
| Tocar mensagem 1                   | $p1\vert r$            |
| Apagar mensagem 1 da memória.      | $e1\$                  |
| Stop (pára gravação ou leitura)    | $s\vert r$             |
| Geração de tons DTMF               | $t0\$ r $t9\$ r        |
| Pedido de envio de dígitos DTMF    | g(r)                   |
| Check de status do bit 0 do DS2271 | $u0\$ r                |
| etc.                               | etc.                   |

Tabela 4 - Comandos do *Kit DTMF* 

## V. *SOFTWARE* DE GESTÃO

O *software* de gestão constitui o bloco fundamental para a interligação de todos os subsistemas, bem como a implementação da política de NVoD pretendida. Entre as suas funções destacam-se as seguintes:

• Criação, gestão e manutenção das várias tabelas da base de dados;

- Geração de pré-programação e horário;
- Gestão e satisfação dos vários pedidos;
- Implementação de um sistema de votação, possibilitando maior interactividade;
	- Envio de informação para o cliente;
	- Facturação de cada cliente;
	- Envio de informação pelo canal de retorno.

## *A. Base de dados*

Para possibilitar o armazenamento de informação importante, necessária para o funcionamento do sistema, criaram-se várias tabelas cujo conteúdo é a diversa informação sobre os clientes, filmes, vídeos, préprogramação e horário.

O *software* possui capacidades de manutenção destas tabelas, permitindo ao operador várias funcionalidades, tais como a adição, remoção e procura de clientes e filmes. Note-se que o programa permite que um cliente tenha vários endereços, proporcionando várias subscrições pelo mesmo cliente.

#### *B. Pré-programação*

Como já foi referido anteriormente, num sistema NVoD existe uma programação pré-definida gerada automaticamente pelo gestor do sistema. O algoritmo de geração desta pré-programação tem em conta vários factores:

- Geração em hora de pouca afluência ao sistema;
- Maximização da relação número de cópias utilizadas/número de VTRs (*Video Tape Recorder*);
- Existência de um mecanismo de escolha dos filmes incluídos, tendo em conta a prioridade associada a cada filme e a taxa de repetição pretendida;
	- Existência de um sistema de votação.

## **Algoritmo de geração automática**

O algoritmo de escolha dos filmes que são seleccionados para pertencer à pré-programação é feito através de um esquema de prioridades, isto é, cada filme tem um valor associado que é aumentado de cada vez que é pedido - seja ou não exibido - ou se é um filme novo no sistema.

A taxa de repetição de filmes é um parâmetro configurável pelo operador do sistema e que determina, no caso de um filme com prioridade elevada, se são ou

não pretendidas várias cópias do mesmo filme em detrimento de uma maior variedade.

Em cada semana é gerada a pré-programação respeitante à semana seguinte, para que haja a possibilidade de os clientes saberem com alguma antecedência os filmes a que poderão assistir, bem como para permitir ao operador do sistema fazer as modificações necessárias. Estas podem ser feitas manualmente, após a geração automática feita pelo gestor. Foi implementada a possibilidade de o operador poder simular o horário da semana seguinte, de modo a adequá-lo às suas necessidades.

*C. Horário* 

Um cliente, ao pedir um filme, necessita de saber a hora a que esse filme começa. Para esta informação estar disponível é necessário que o sistema gere automaticamente um horário.

É fornecida ao operador a opção de seleccionar entre dois modos de geração do horário: horário criado logo após a geração da pré-programação ou após o atendimento do primeiro pedido existente depois da hora de geração da pré-programação.

O horário deverá ser cíclico para que o cliente que não tenha tido possibilidade de ver um filme, o possa ver no dia seguinte à mesma hora. Para isso, implementou-se um mecanismo de ajuste do horário de modo a que a hora de início do mesmo filme seja a mesma em dias consecutivos.

Um modo de obter maior rendimento do sistema é através da definição de diversos tipos de hora, consoante o tráfego (audiência) esperado. Neste caso existem três intervalos horários (de trinta minutos cada), tendo associado cada um deles um tipo de hora: tráfego intenso, tráfego médio e tráfego baixo. A frequência é máxima nas horas de tráfego intenso, e menor nas horas de baixo e médio tráfego, sendo a relação entre elas definida pelo operador.

Para poder concorrer com outros canais de televisão, pode haver a necessidade de fazer um filme começar a uma hora específica. O operador pode então fazer alterações no horário que se irão reflectir no dia seguinte. Há a possibilidade de reverter essas alterações em qualquer instante. Um sistema com estas características proporciona uma maior capacidade para competir com a concorrência.

Um exemplo de um horário gerado automaticamente pelo sistema e do interface proporcionado ao operador é apresentado na Figura 7.

## *D. Sistema de votação*

Como medida para aumentar a satisfação dos clientes, foi implementado um sistema de votação que permite avaliar quais os seus desejos, de modo a poder incluir os filmes votados na próxima pré-programação.

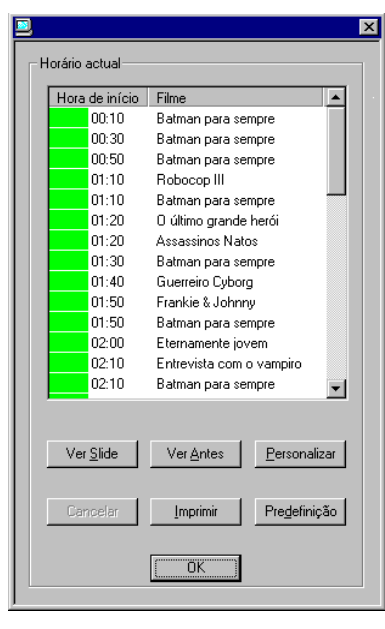

Figura 7 – Horário

É feita uma selecção dos filmes participantes na votação aquando da geração de uma pré-programação. Esta selecção pode ser feita de uma forma manual pelo operador ou gerada automaticamente pelo sistema. De acordo com parâmetros estabelecidos pelo operador, alguns dos filmes mais votados serão incluídos na próxima pré-programação.

Em qualquer altura poderá ser visualizada qual a situação em termos de votos.

Para avaliar o desempenho do sistema a nível de tempo de espera por parte dos utilizadores, são apresentados dois exemplos:

- Admitindo a existência de 24 VTRs com 24 filmes diferentes, tendo cada um destes a duração de 1h20m e sendo necessários 10 min. para a rebobinagem, o tempo máximo de espera é de 1h30m em hora de grande tráfego;
- Na mesma situação do exemplo anterior, mas agora existindo 6 cópias de cada filme, o tempo máximo de espera será de 15 min

# *E. Facturação*

O *software* de gestão também inclui funcionalidades de facturação. São considerados neste sistema dois tipos de clientes: os que pagam pelos meios convencionais e os que pagam por transferência bancária.

Todos os dias 1 de cada mês é gerada a factura respeitante a cada cliente da modalidade de pagamento convencional. Ao dia 15 é assumido o pagamento dos restantes clientes e, eventualmente, seria feita a transferência bancária.

Ao operador é permitido o estabelecimento de um prazo para o pagamento das facturas, findo o qual se procede à cobrança de uma multa. Se o cliente exceder o limite máximo de atraso no pagamento, também definido pelo operador, não serão aceites mais pedidos desse

cliente. Neste caso ele poderá novamente aderir ao sistema, pagando de novo o custo de instalação.

# *F. Envio de informação para o cliente*

Para realizar os seus pedidos ou votações, cada cliente deve estar informado acerca dos filmes disponibilizados e seus códigos, bem como dos filmes em votação e seu estado actual.

Esta disponibilização de informação é feita, como referido anteriormente, por um canal dedicado, utilizando um conversor VGA-PAL, tal como indica a Figura 8.

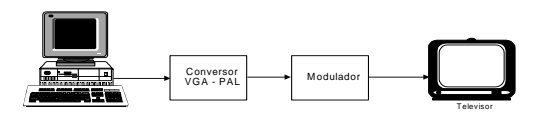

Figura 8 - Envio de informação para o cliente

# *G. Opções*

Para proporcionar uma maior optimização e desempenho do sistema, pode personalizar-se o sistema através da definição de vários parâmetros. Estes estão relacionados com a escolha da forma de comunicação com o *hardware*, definição das variáveis relacionadas com o horário, pré-programação, votação e facturação.

# *H. Supervisão*

Todas as operações de supervisão têm acesso reservado devido às implicações que pode ter o seu uso por leigos. Só um operador que esteja bem dentro do programa e que tenha acesso à palavra-chave poderá aceder a estas operações.

Neste capítulo englobam-se a inserção e/ou remoção de um vídeo e diversos testes de *hardware*. Estes testes podem ser feitos de um modo simples, através de um interface amigável representado nas figuras seguintes. Servem estes testes para verificar o correcto funcionamento dos controladores de vídeos e acessos e do *kit* descodificador de DTMF.

É ainda englobada uma função para atendimento automático de uma chamada em espera. Destina-se a ser utilizada pelo operador em caso de necessidade urgente ou falha no seu atendimento automático.

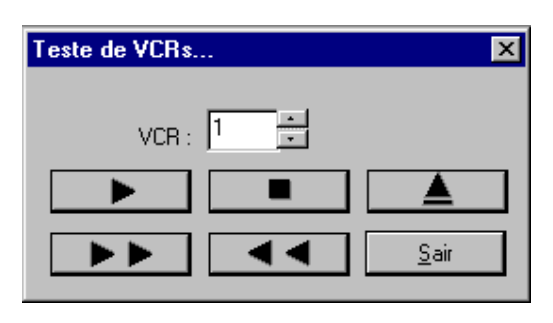

Figura 9 - Interface para teste do controlador de vídeos

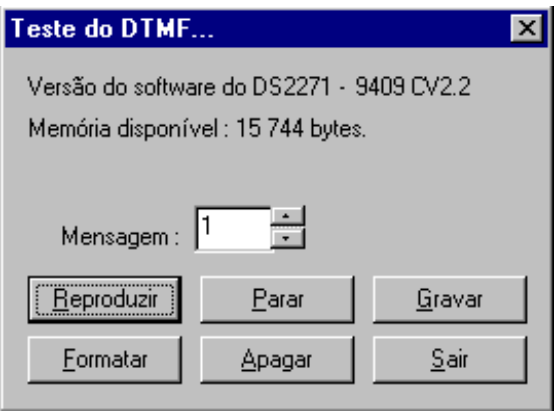

Figura 10 - Interface para teste do *kit* descodificador de DTMF

| Teste de Acessos |                 |             |          |   |
|------------------|-----------------|-------------|----------|---|
|                  |                 |             |          |   |
| Código da STB    | Nome            | Apelido     | Código   |   |
| 1141             | José a. Figuei  | Mostardinha | 15457784 |   |
| 132              | Miguel Ferreira | Joviano     | 14744746 |   |
| 142              | Jorge           | Henrique    | 32957321 |   |
| 443              | Alentejano      | Voltou      | 25478520 |   |
| 1476             | Rodrigo         | Antunes     | 78589874 |   |
| 157              | João Cunha      | Pereira     | 43474789 |   |
| 167              | João            | Carreira    | 78451254 | ▼ |
|                  |                 |             |          |   |
| Enviar           |                 |             | Sair     |   |
|                  |                 |             |          |   |

Figura 11 - Interface para teste do controlador de acessos

## VI. CONCLUSÃO

Foi desenvolvido um protótipo laboratorial que implementa um sistema de NVoD tendo em vista a sua possível utilização na rede de CATV da Universidade de Aveiro. Este sistema pretende ser suficientemente versátil para aplicações noutros locais, podendo ser configurado de acordo com as condições existentes.

O sistema permite a geração automática da préprogramação e do horário, permitindo ajustes manuais por parte do operador, aumentando a versatilidade do sistema e facilitando a sua adequação às diversas situações impostas pelo público e pela concorrência.

Para uma melhor satisfação do público alvo está implementado um sistema de votação em que é permitido aos clientes votarem em determinados filmes, influenciando a escolha dos filmes disponíveis para exibição.

Em termos de desempenho, o sistema revelou-se eficaz no atendimento automático das chamadas, registo dos pedidos, controlo dos vídeos e gestão da facturação. Os diversos testes efectuados assim o comprovaram.

Atendendo a todos os problemas encontrados na implementação do *hardware* analógico de encriptação, pode concluir-se que uma solução robusta necessitaria do recurso a técnicas de encriptação do tipo digital. Neste cenário, seria utilizado um servidor de vídeo digital, capaz de substituir a bateria de vídeos analógicos, utilizando informação em formato MPEG, permitindo ter uma maior gama de facilidades de programação disponível para os clientes.

A utilização de uma bateria de vídeos analógicos devese a questões financeiras, não perdendo o sistema as suas potencialidades quando aplicado a um servidor digital de vídeo.

## VII. LISTA DE ACRÓNIMOS

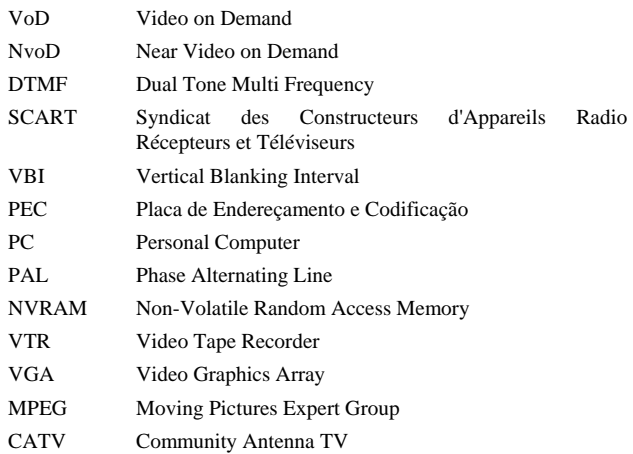

## VIII. REFERÊNCIAS

- [1] Abreu, Jorge T. Ferraz de, "Redes de Televisão por Cabo: Situação Actual e Perspectivas de Evolução", Dissertação para obtenção de grau de Mestre, Universidade de Aveiro, 1996
- [2] Carvalho, Jorge & Oliveira, Paulo, "Relatório de projecto Near Video on Demand (1º grupo)", Universidade de Aveiro, 1996
- [3] Monteiro, Miguel & Santos, Mário Rui, "Relatório de projecto Near Video on Demand (2º grupo)", Universidade de Aveiro, 1996
- [4] Data Sheets do *Kit* Descodificador de DTMF, Dallas Semiconductors
- [5] Sedra/Smith, "Microelectronic Circuits", Saunders HBJ 3rd edition, 1991
- [6] John McCormac, Frank Baylin e Richard Maddox, "World Satellite TV and Scrambling Methods", Baylin Publications 3<sup>rd</sup> edition, 1993
- [7] Jean Claude Hernandez, "Sistemas de Codificacion", Ediciones Tercer Milenio, 1994
- [8] H. Bonekamp, "Gerador de funções", Elektor, Novembro 1995
- [9] J. Matus, "Selector de linha de TV", Elektor, Março 1995
- [10] Walter S. Ciciora, "Cable Television in the United States An Overview", CableLabs, 1995
- [11] Sidney Soclof, "Design and Applications of Analog Integrated Circuits", Prentice-Hall Inc., 1991
- [12] Texas Instruments Inc., "Méthodes pratiques de calcul des circuits pour la radiotechnique et la télévision", Dunod, Paris, 1972
- [13] Gurewich, Ori e Nathan, "MasterVisual C++ 2", Edições SAMS Publishing, 2<sup>nd</sup> edition, 1994
- [14] Bugg, Keith & Tackett Jr., Jack, "The Visual C++ Construction Kit: A Programmer's Resource, John Wiley & Sons, Inc.